## Vandex

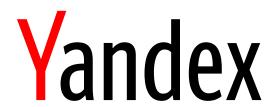

### Practice of Efficient Data Collection via Crowdsourcing: Aggregation, Incremental Relabelling, and Pricing

Alexey Drutsa, Valentina Fedorova, Dmitry Ustalov, Olga Megorskaya, Evfrosiniya Zerminova, Daria Baidakova

#### Part III

# Introduction to Yandex. Toloka for requesters

Evfrosiniya Zerminova, Head of Data Analysis and Research Group

Yandex. Toloka is a service of Swiss company Yandex Services AG

#### **Tutorial outline**

Introduction: 20 min

Part I: 40 min
Main Components

Coffee break: 30 min

Part II: 25 min
Brainstorming
pipeline

Part III: 10 min Introduction to Crowd Platform

Part IV: 85 min Set & Run Projects

Lunch break: 90 min

Part V: 35 min Interface & Quality control

Part VI: 25 min
Theory on
Aggregation

Coffee break: 30 min

Part VI: 60 min Set & Run Projects cont.

Part VII: 20 min Incremental relabeling and pricing

Part VIII: 10 min Results & Conclusions

#### Key types of instances in Yandex. Toloka

#### Project

- > Defines the structure of tasks
- > Defines how to perform them

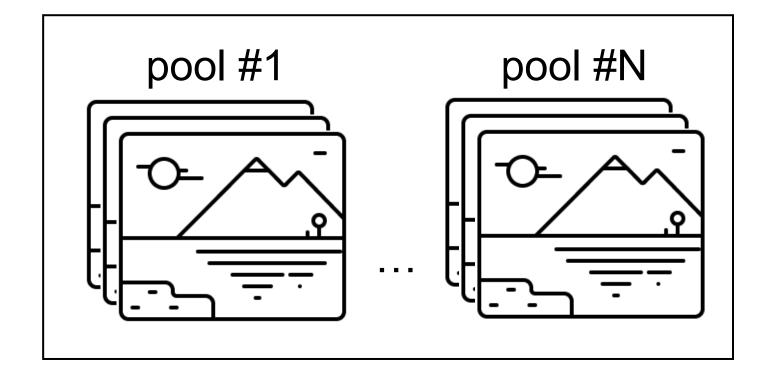

#### Pool

- > Is a batch of tasks
- Defines access of performers

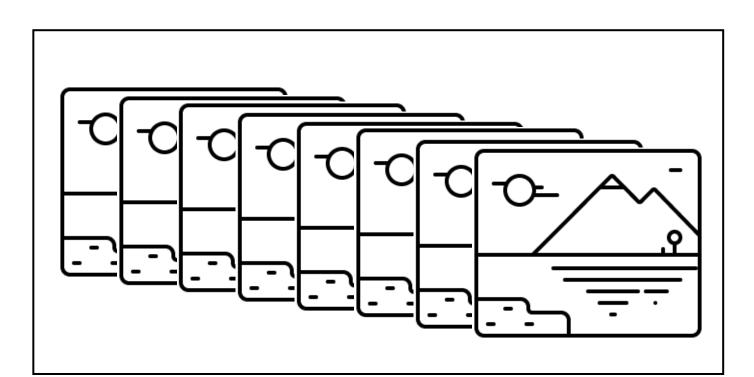

#### Task

- A particular input data
- > Results for it from performers

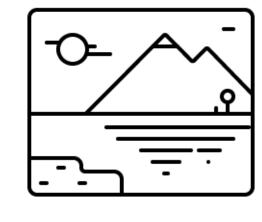

#### Configure in a project:

- > Input and output data types
- > Task interface
- > Task instruction

#### Configure in a pool:

- Performer filters
- > Quality control mechanisms
- Overlap settings

# Project: creation & configuration

#### Project: creation

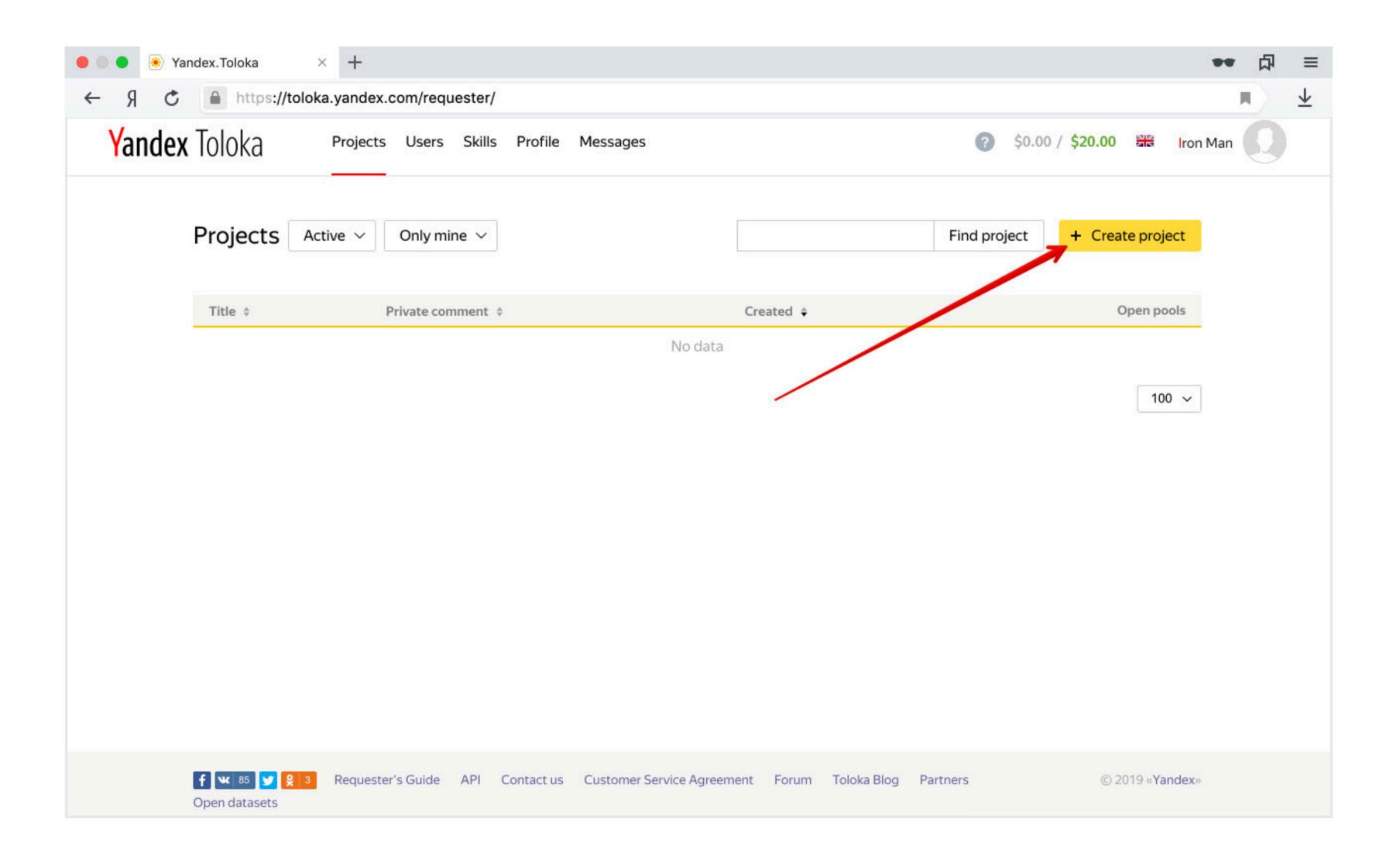

#### Project: configure name and instruction

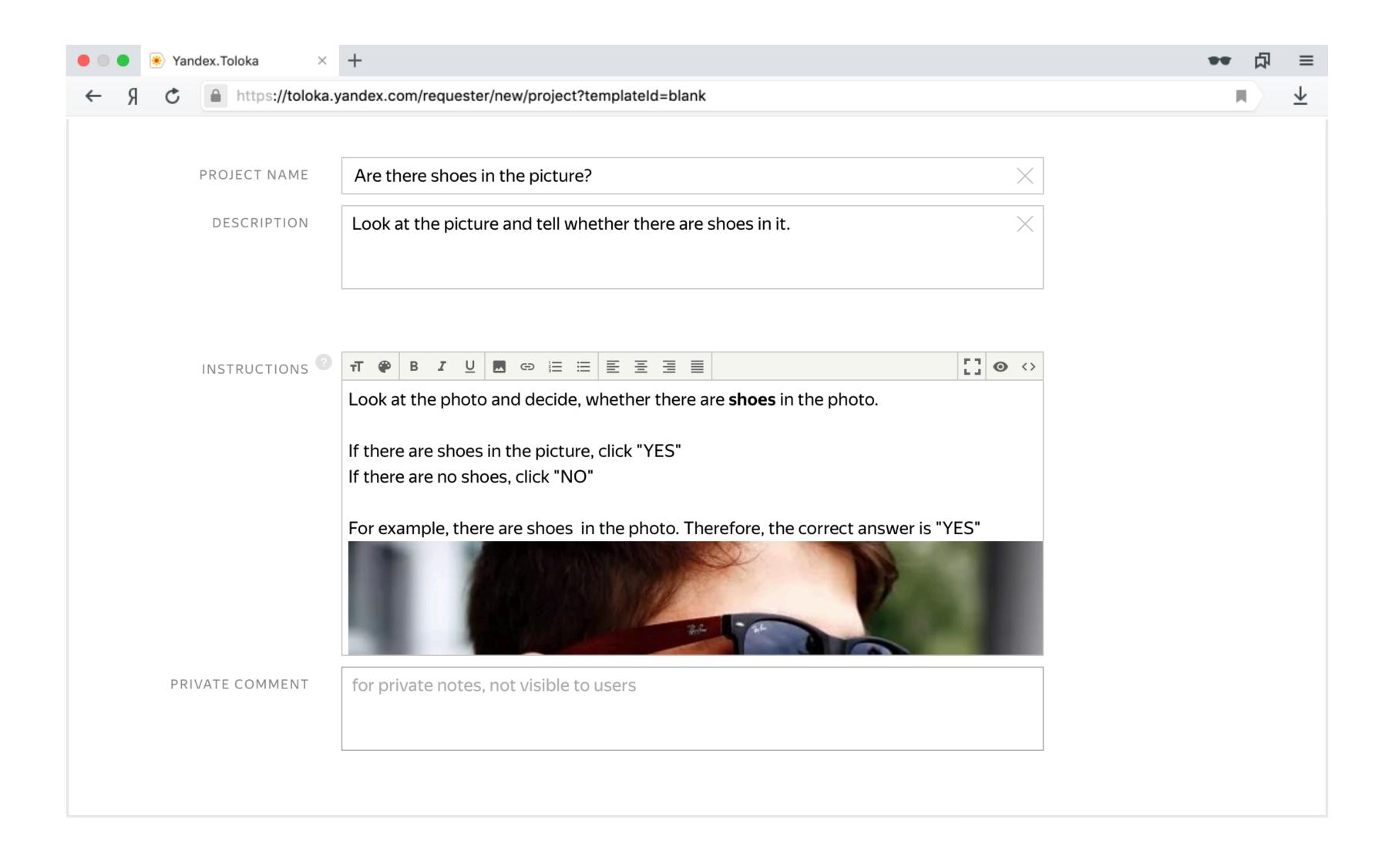

#### Project: configure in/out data types

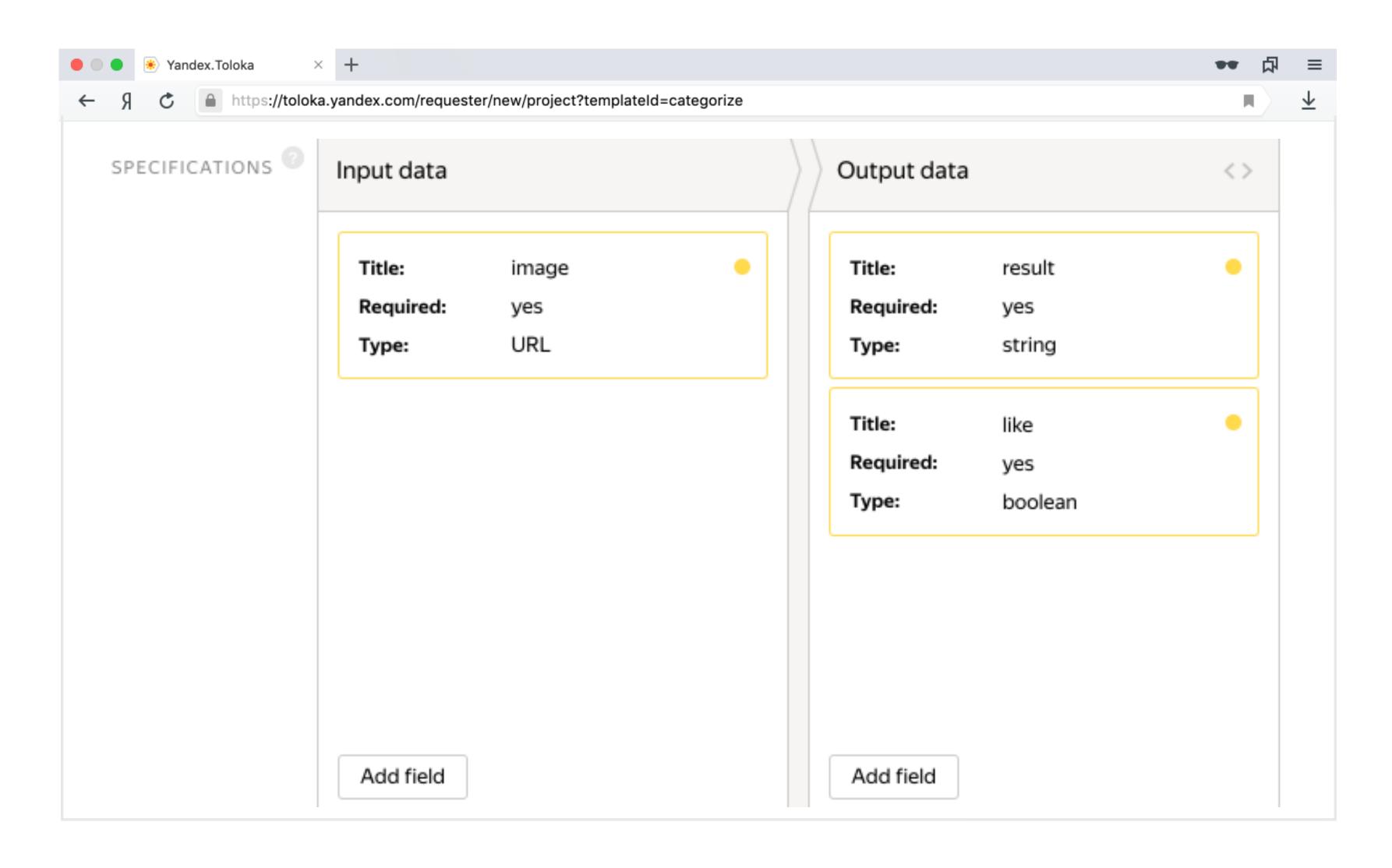

#### Project: configure interface

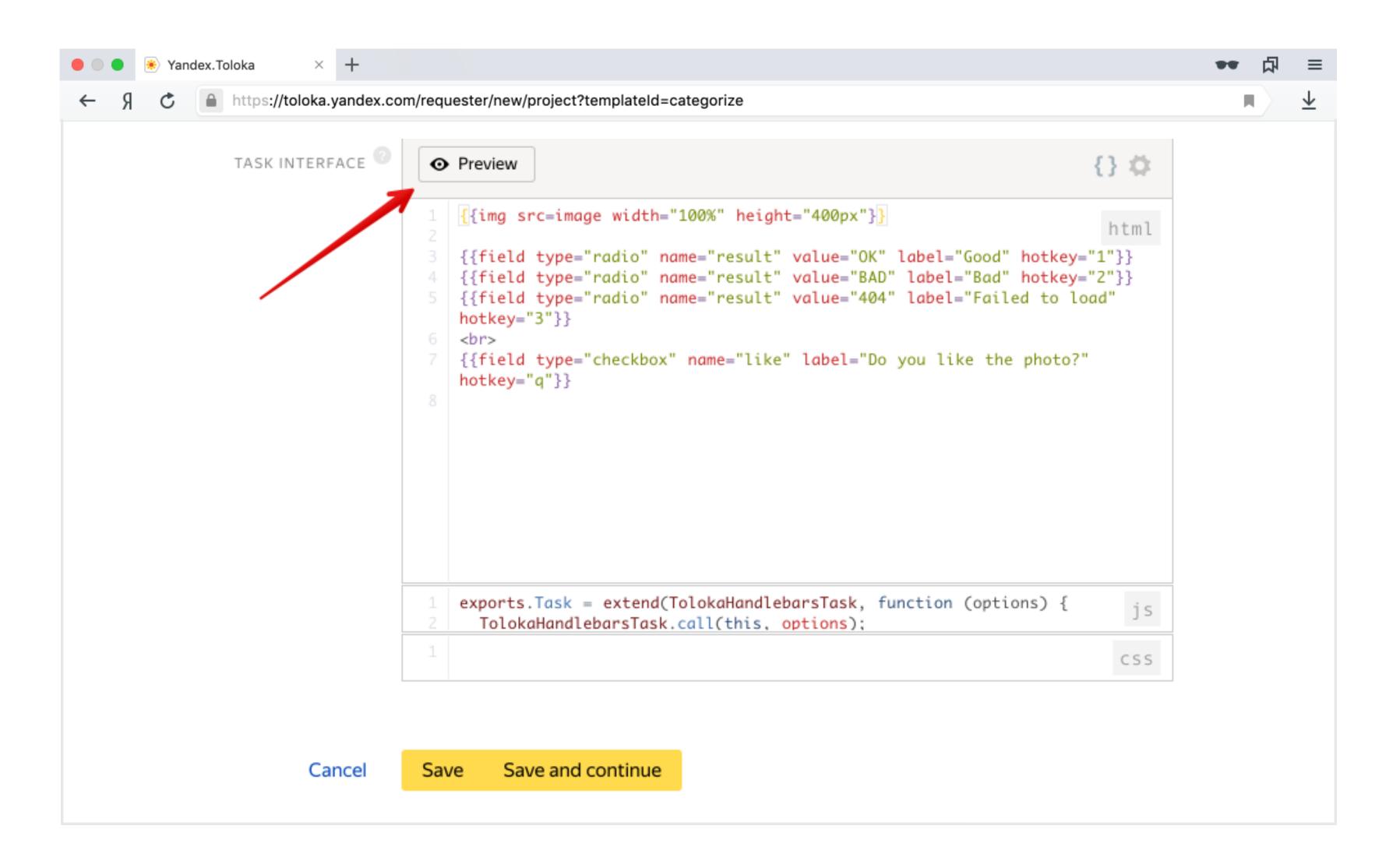

### Project: use the task preview to see how it works

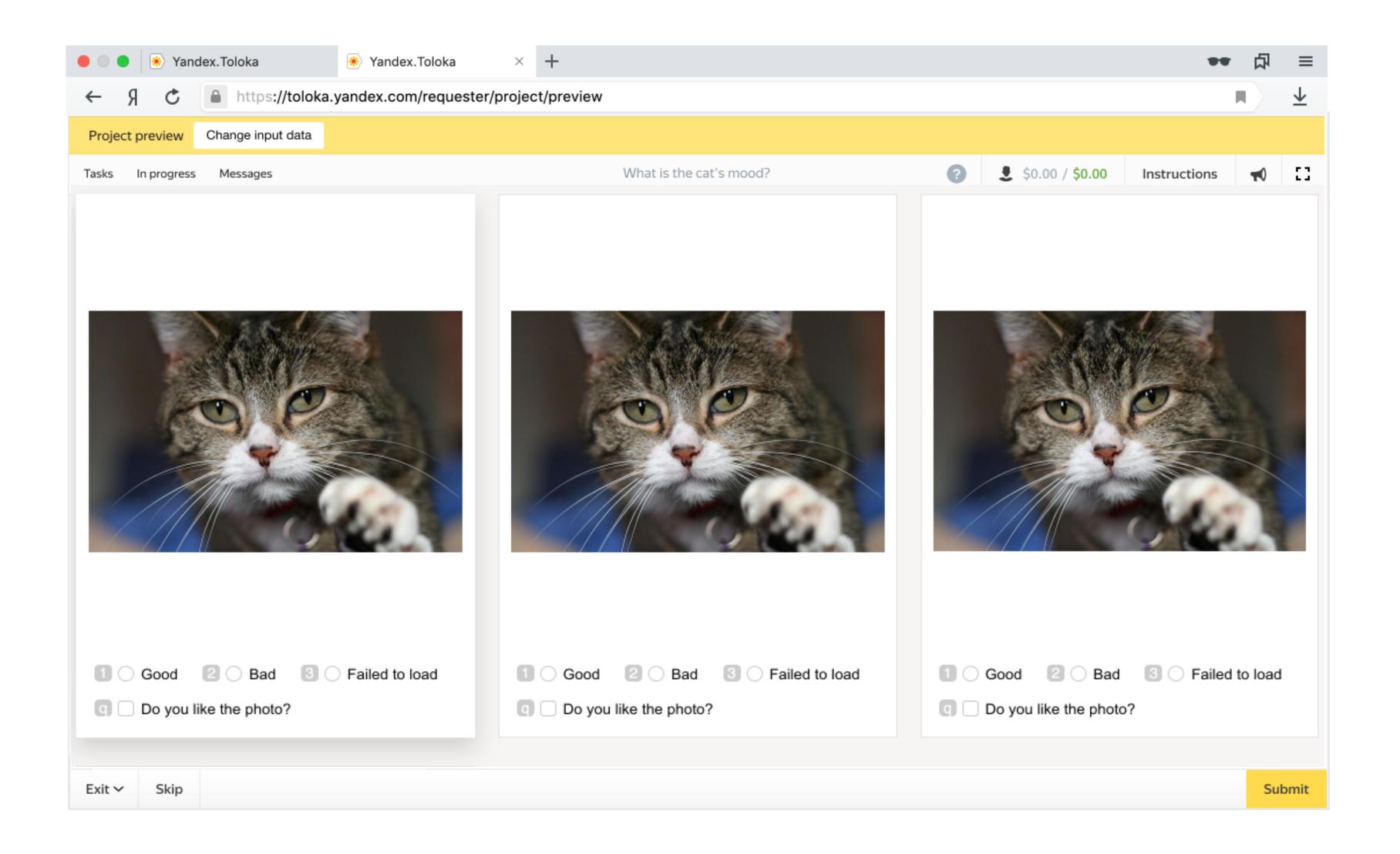

#### Project: saving

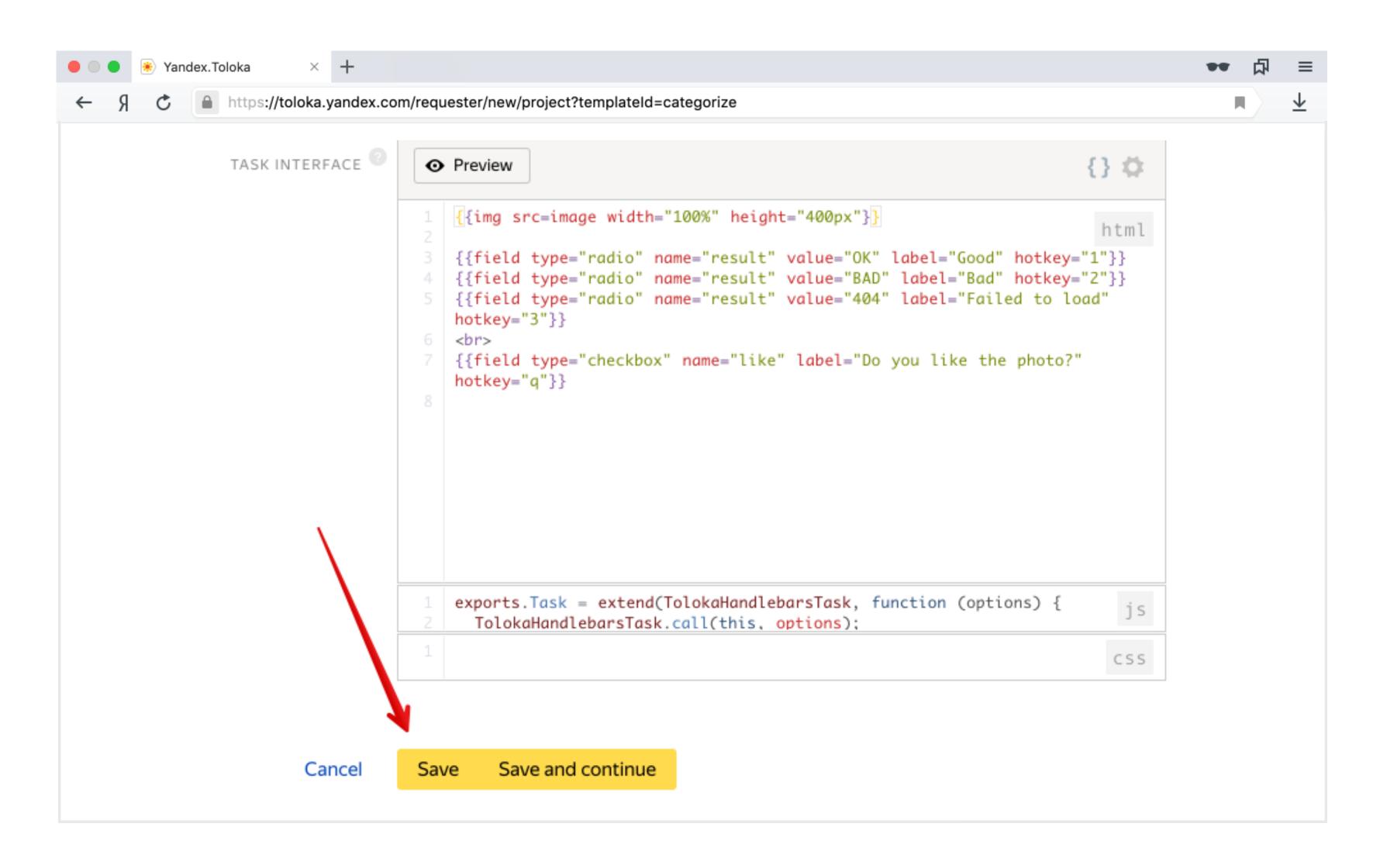

# Pool: creation & configuration

#### Pool: creation

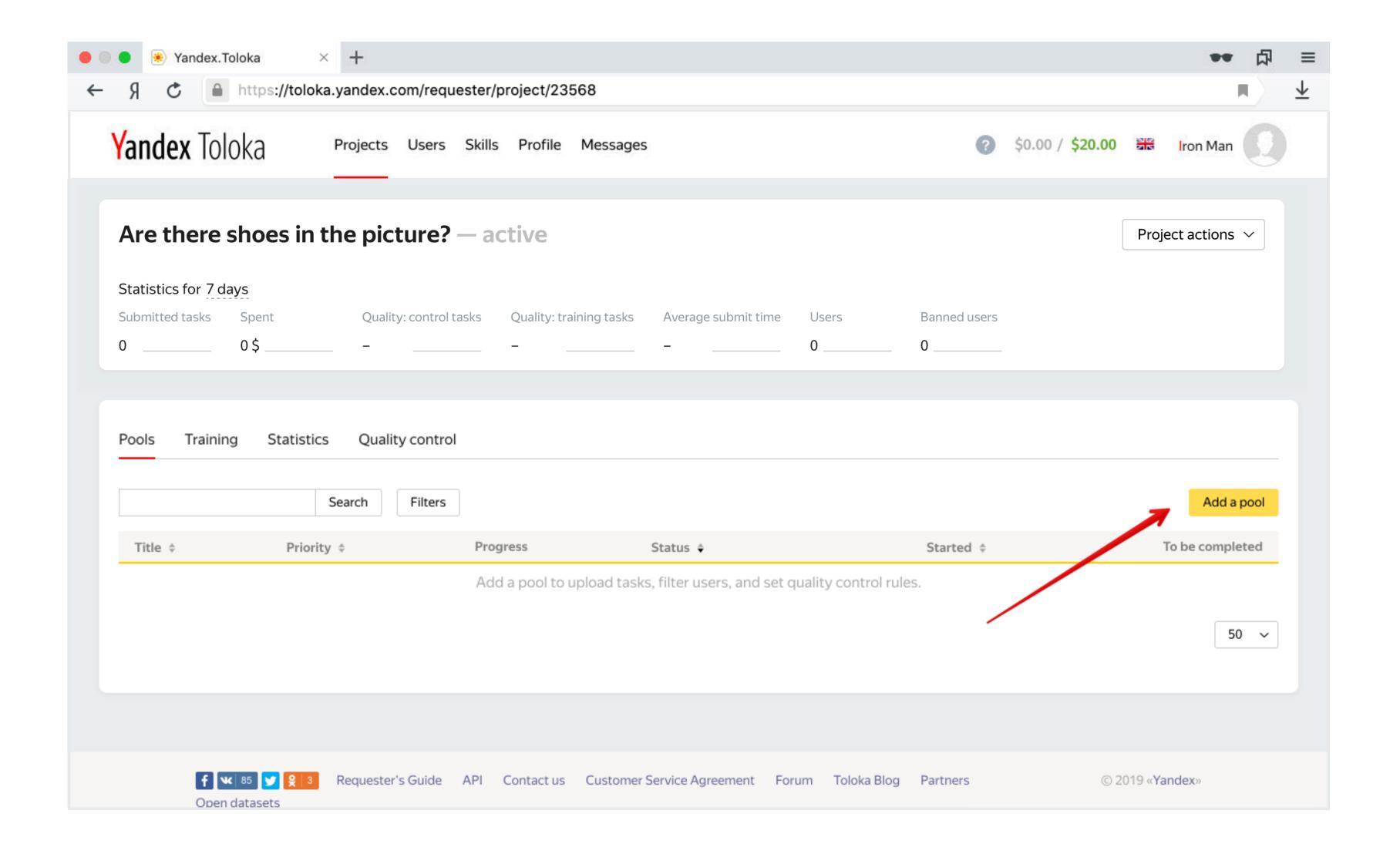

### Pool: configure name and description

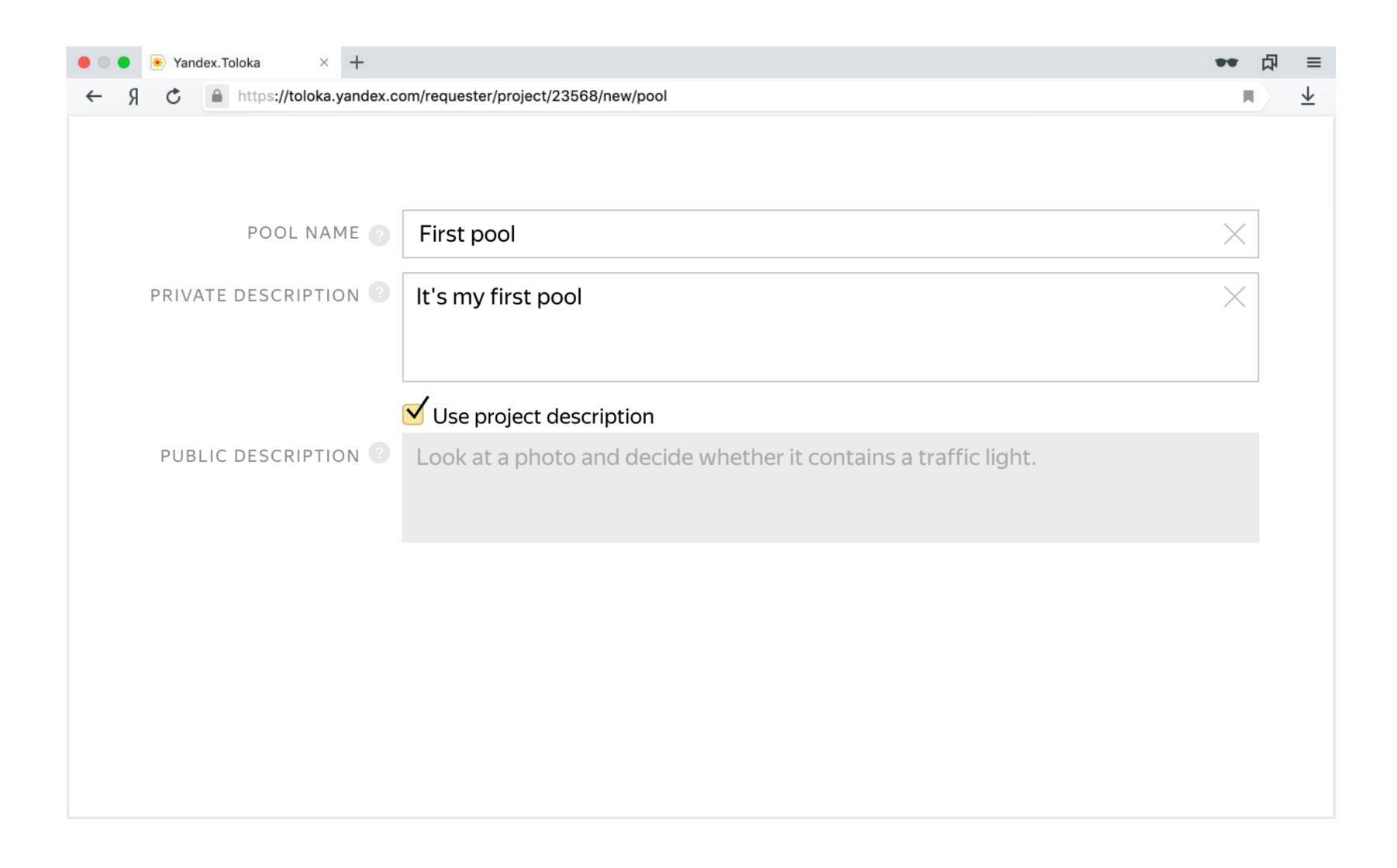

### Pool: configure pricing and overlap

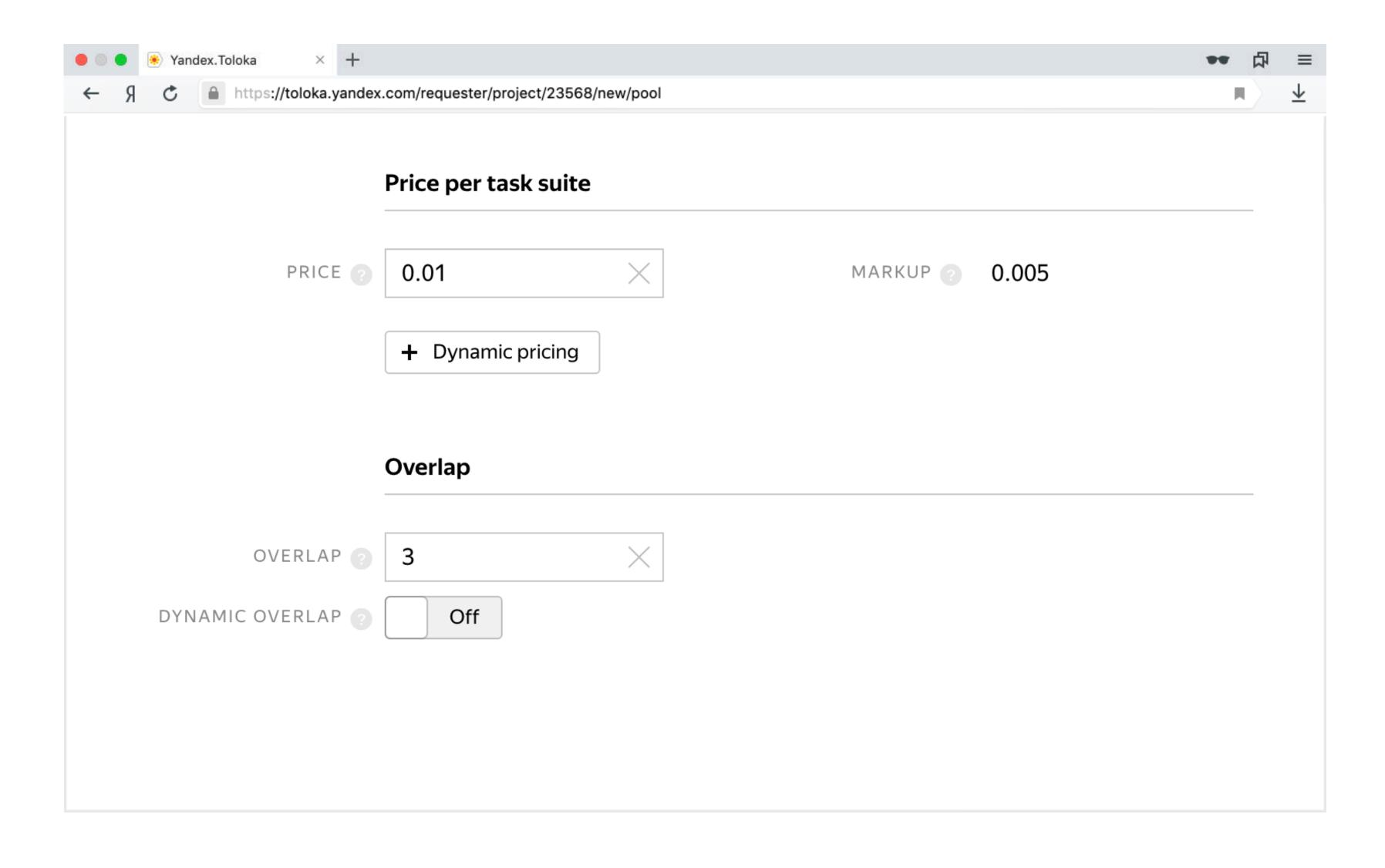

#### Pool: configure timing and post verification

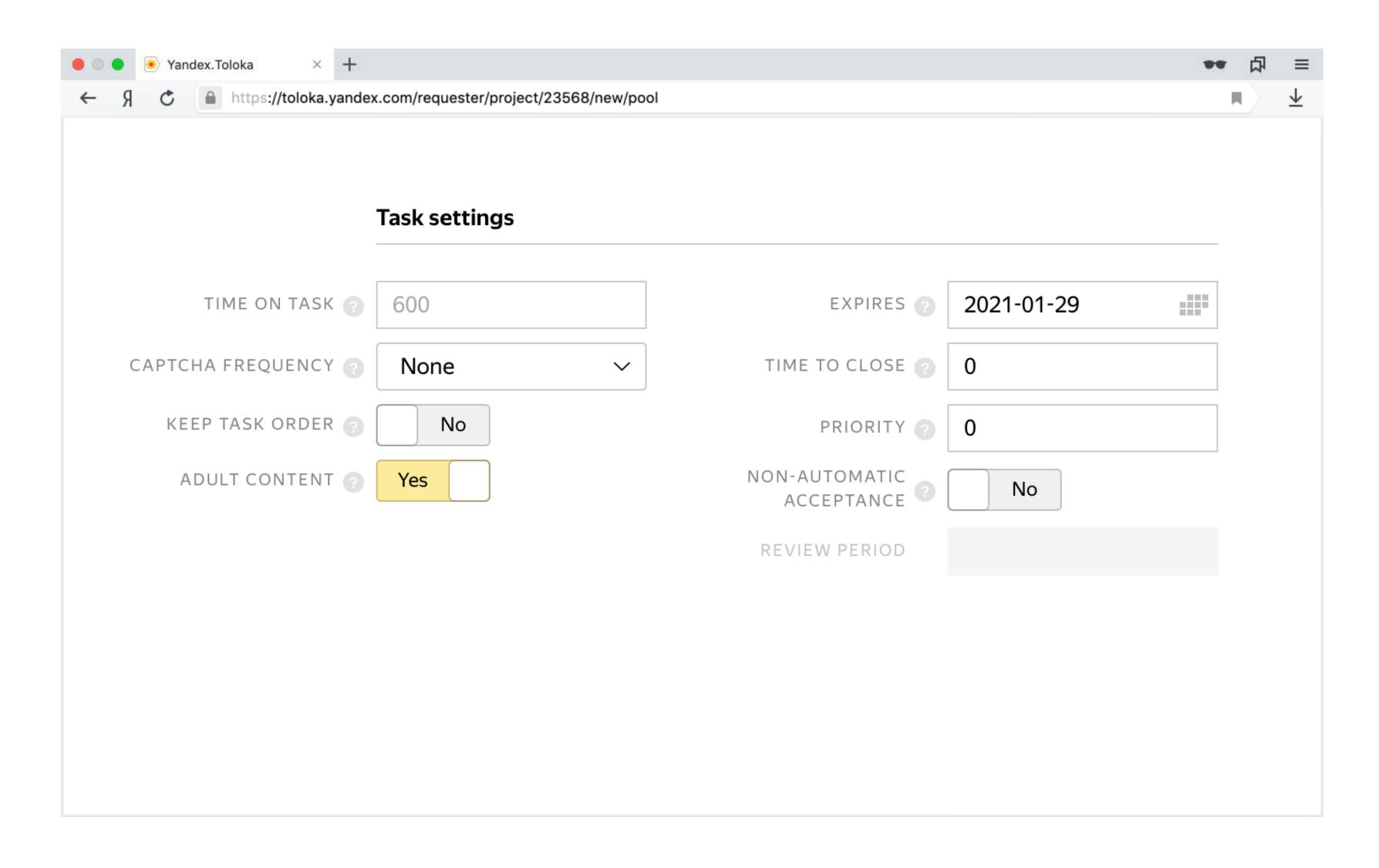

#### Pool: filter performers by their profiles

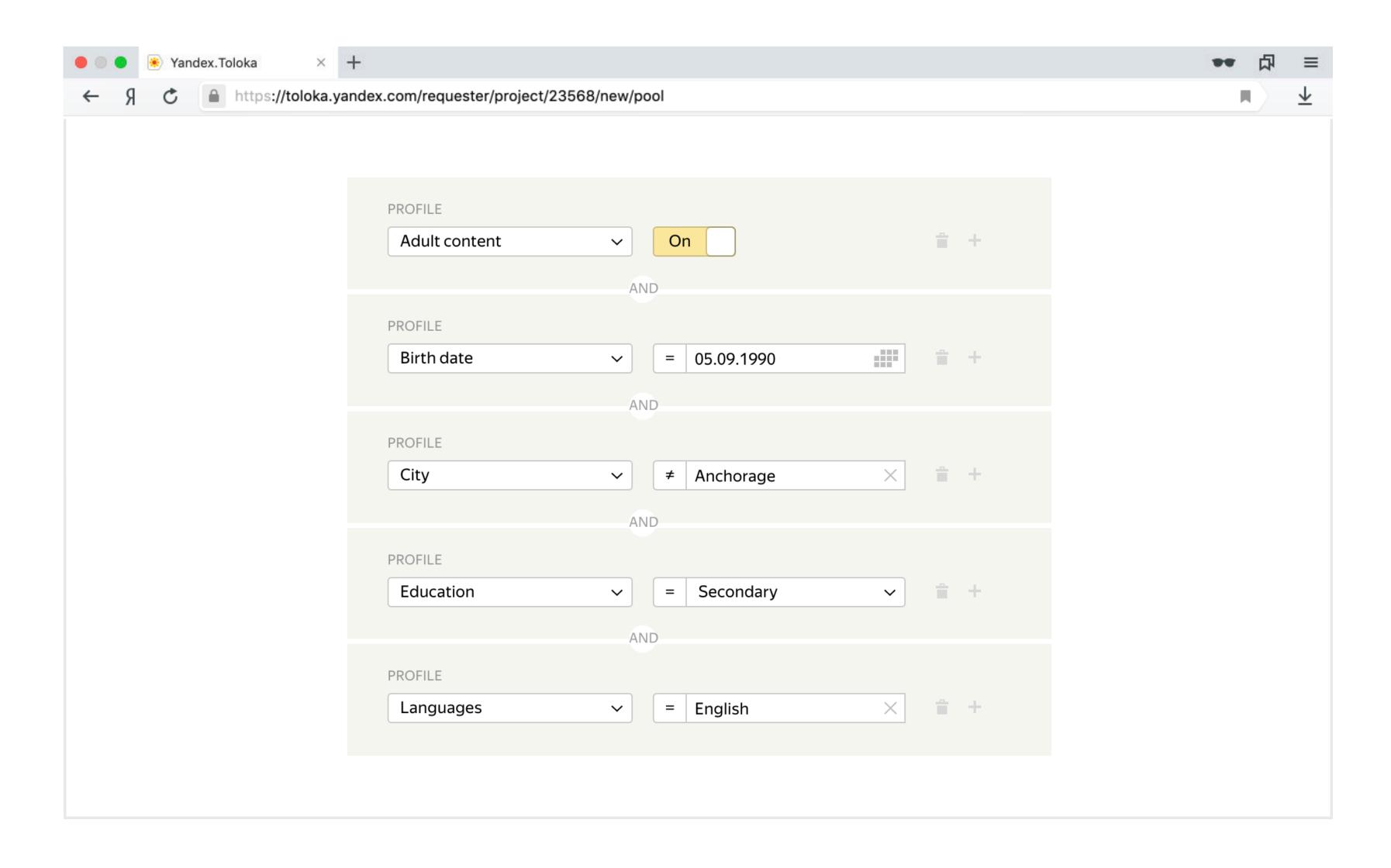

#### Pool: filter performers by computed properties

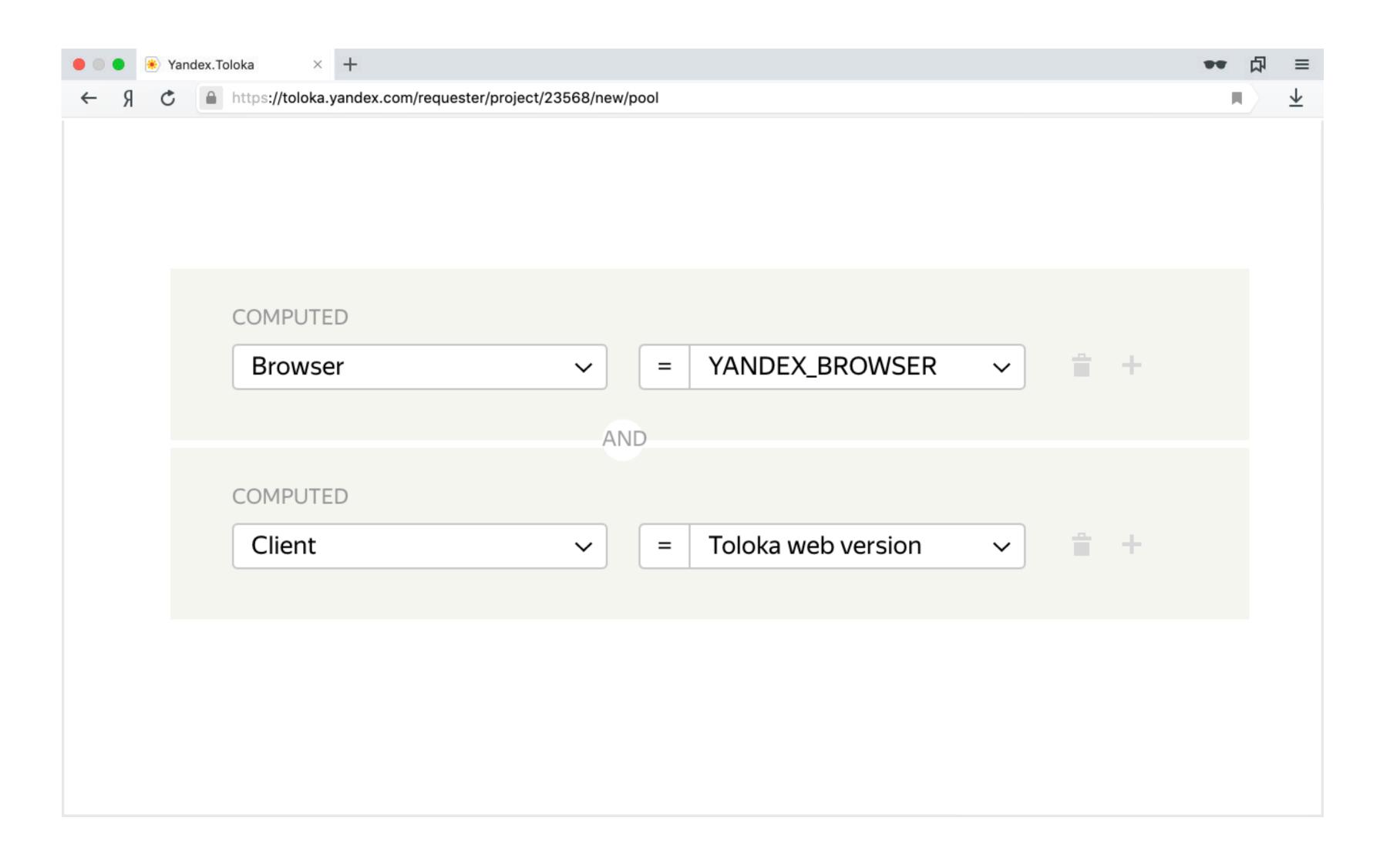

### Pool: filter performers by custom skills

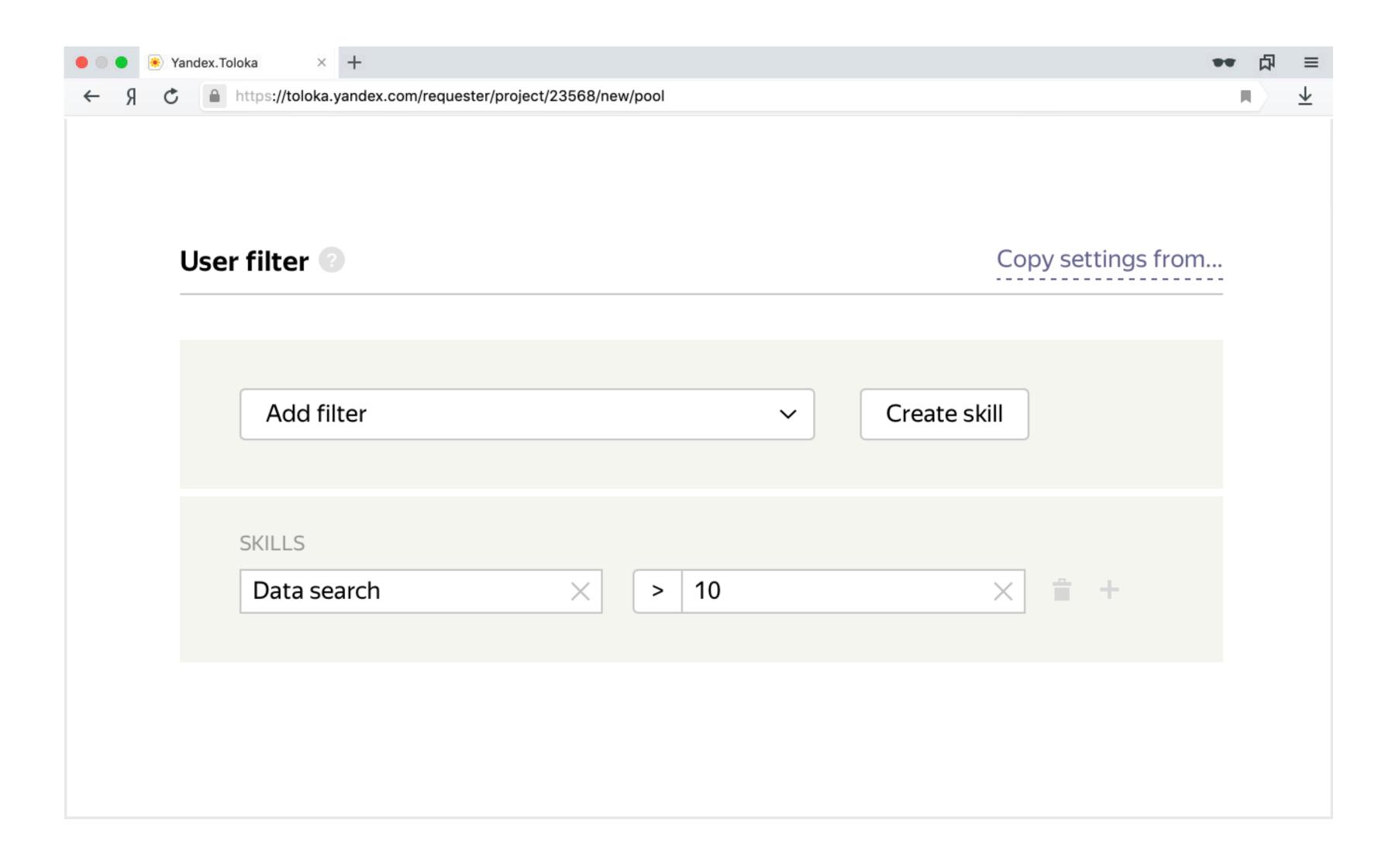

#### Pool: control quality via a rule on golden set

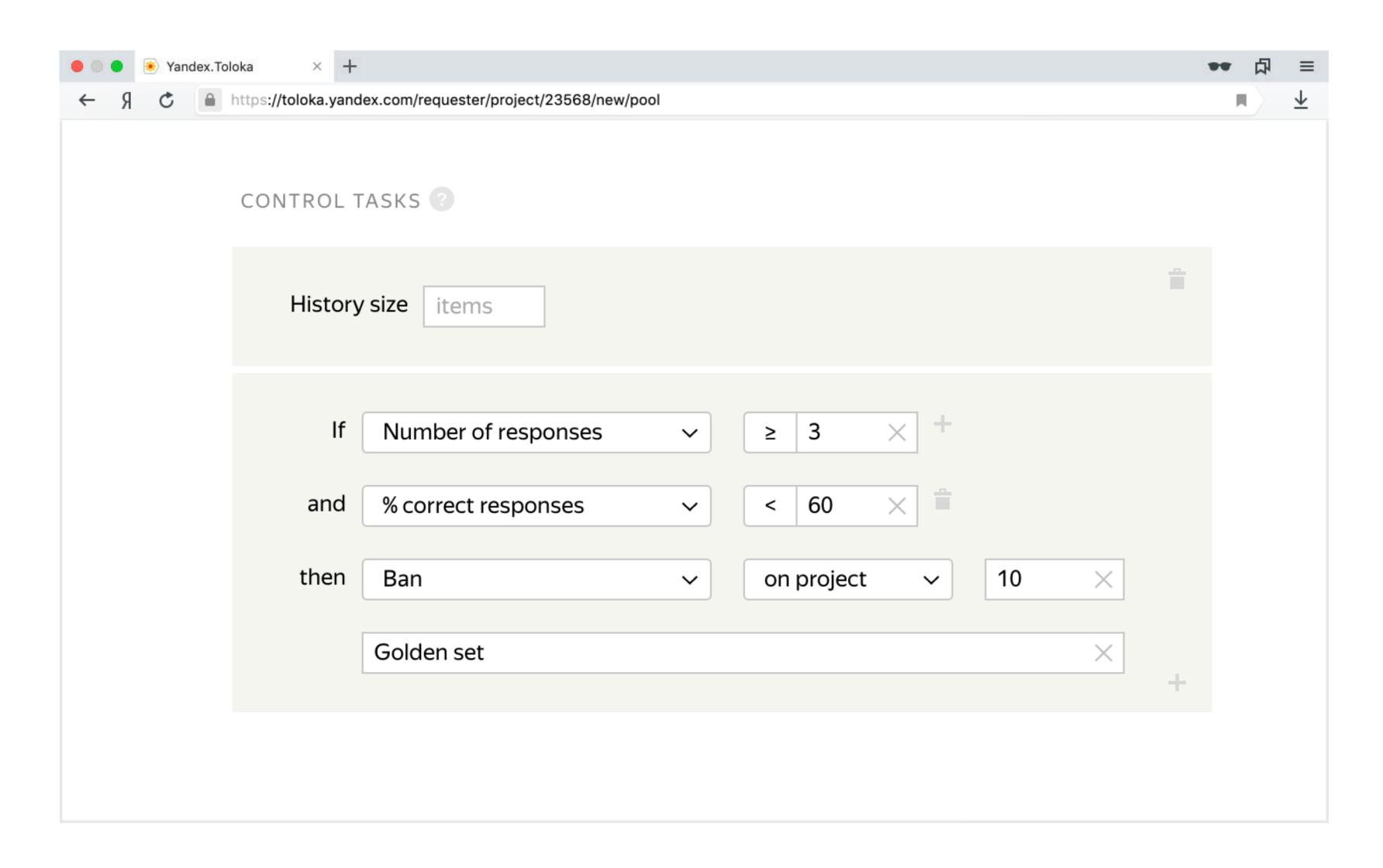

#### Pool: control quality via a rule on majority vote

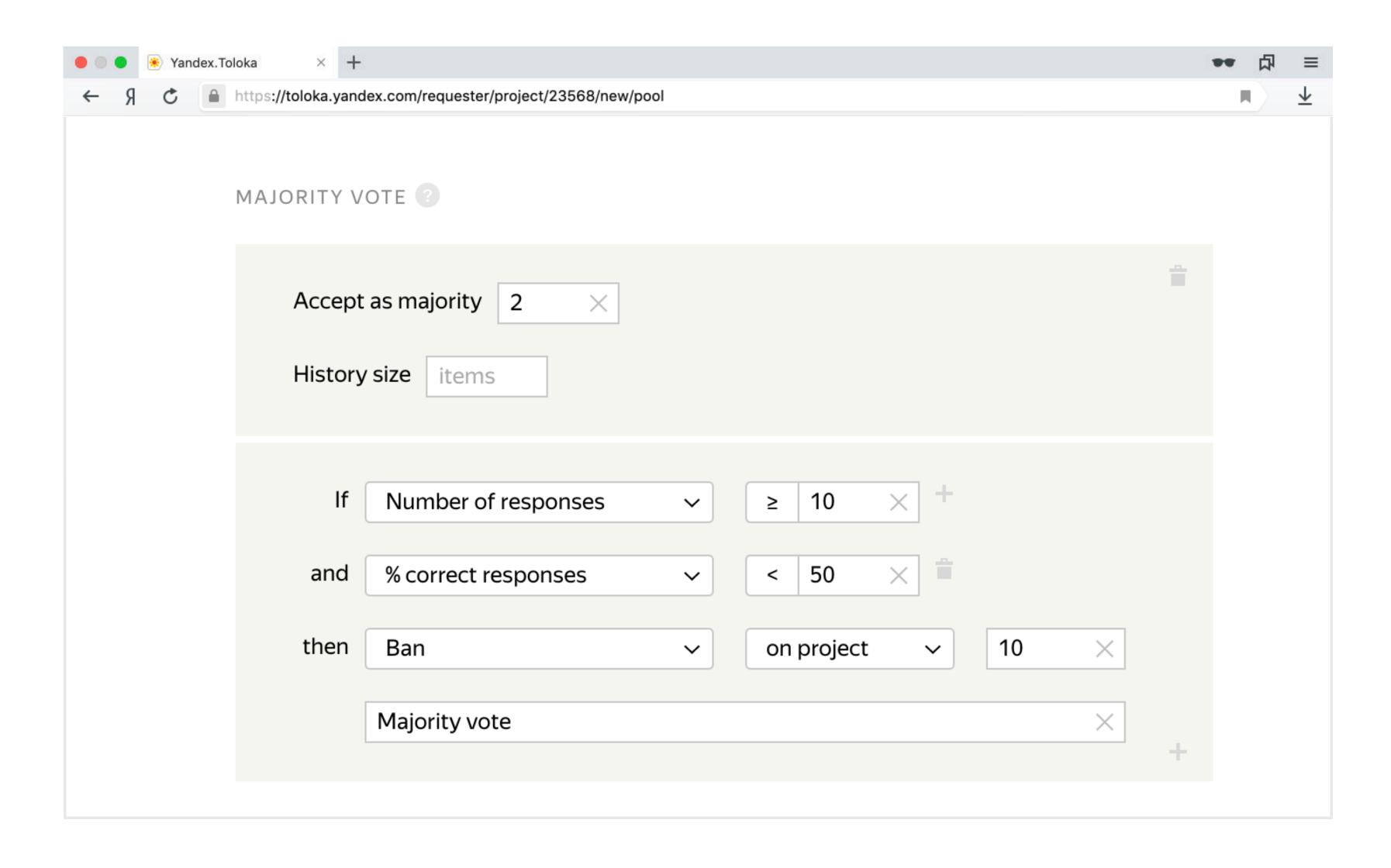

#### Pool: control quality via a rule on post verification

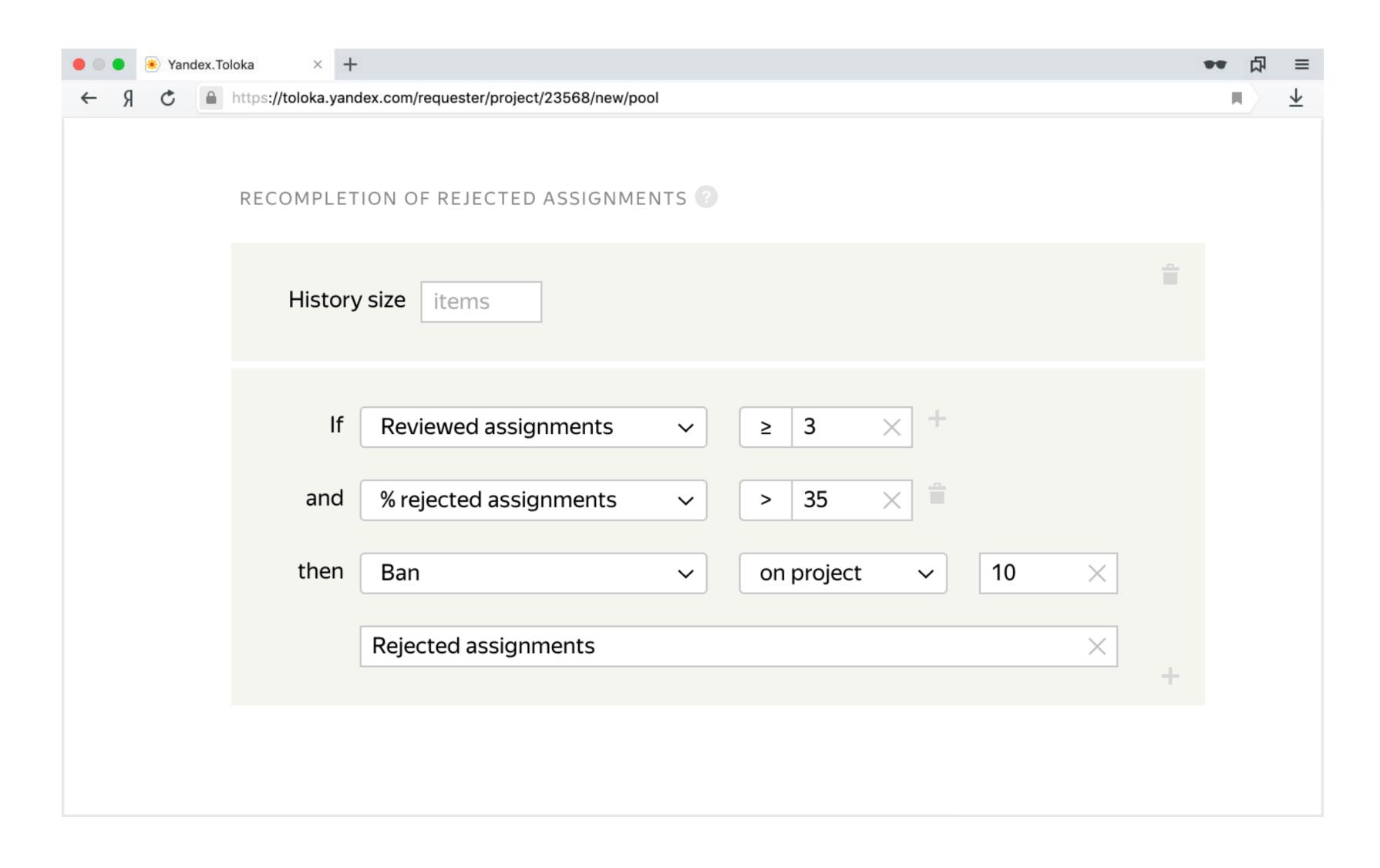

# Task uploading & golden set creation

#### Task: uploading

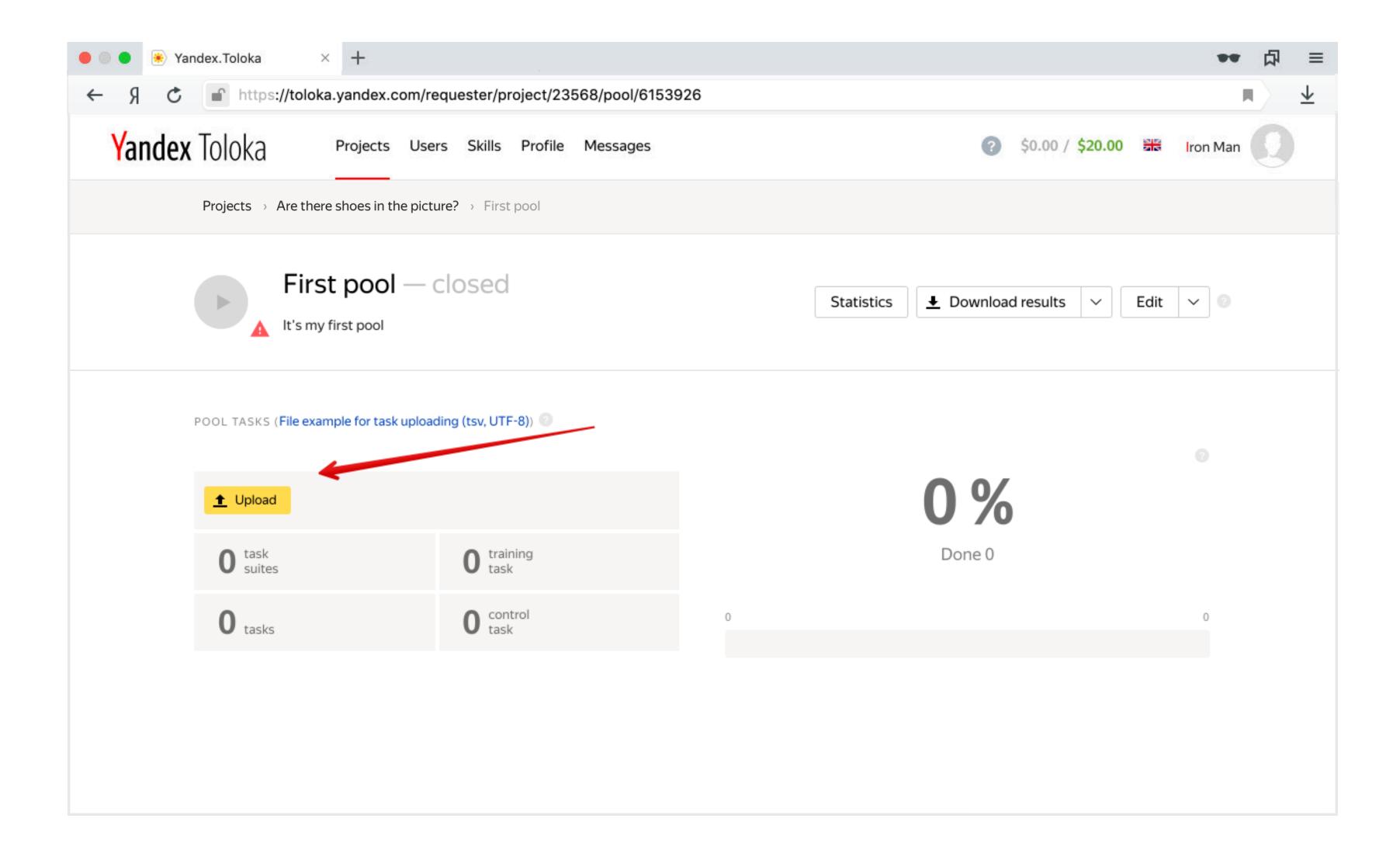

#### Task: uploading

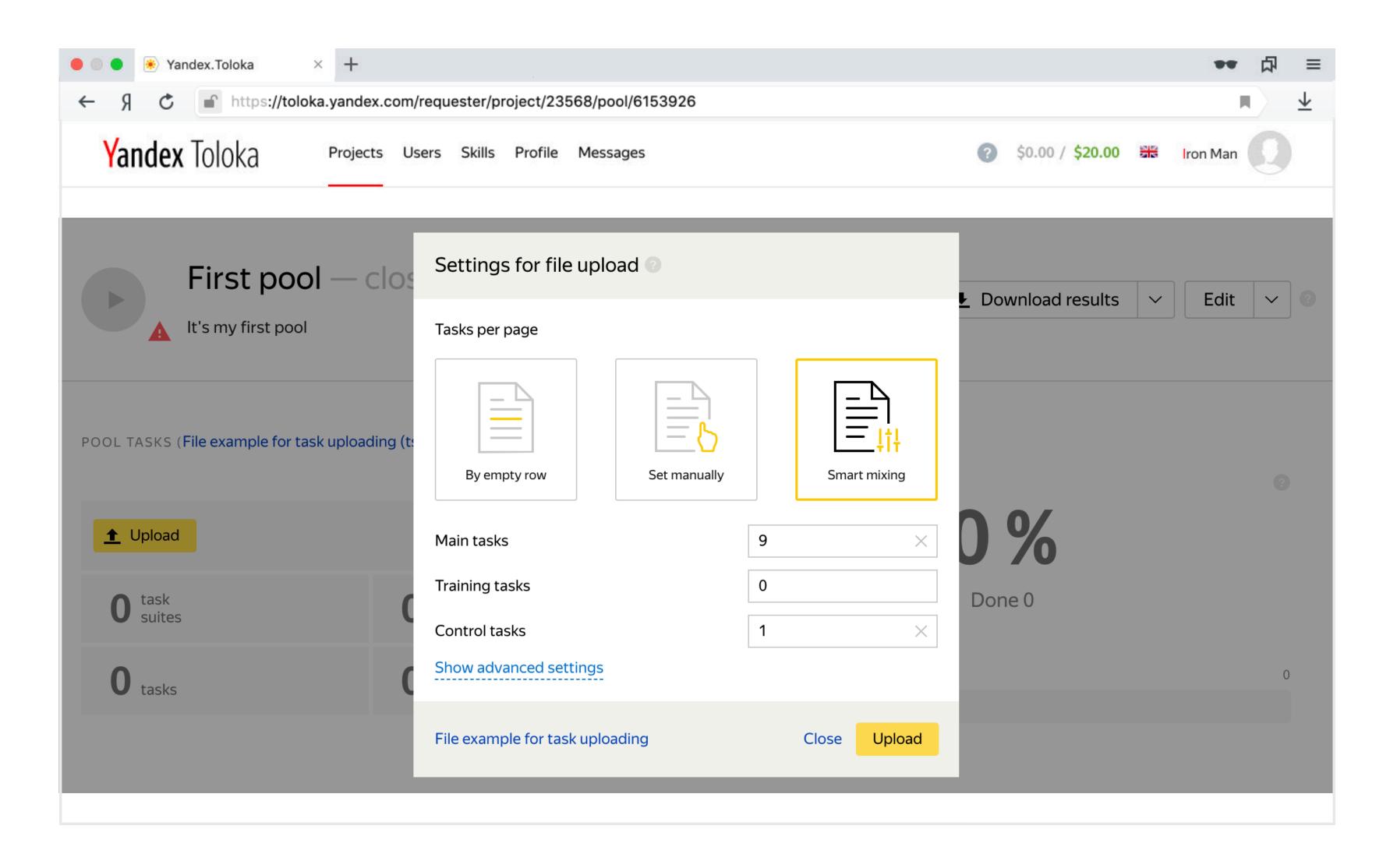

#### Task: edit for creation of control tasks

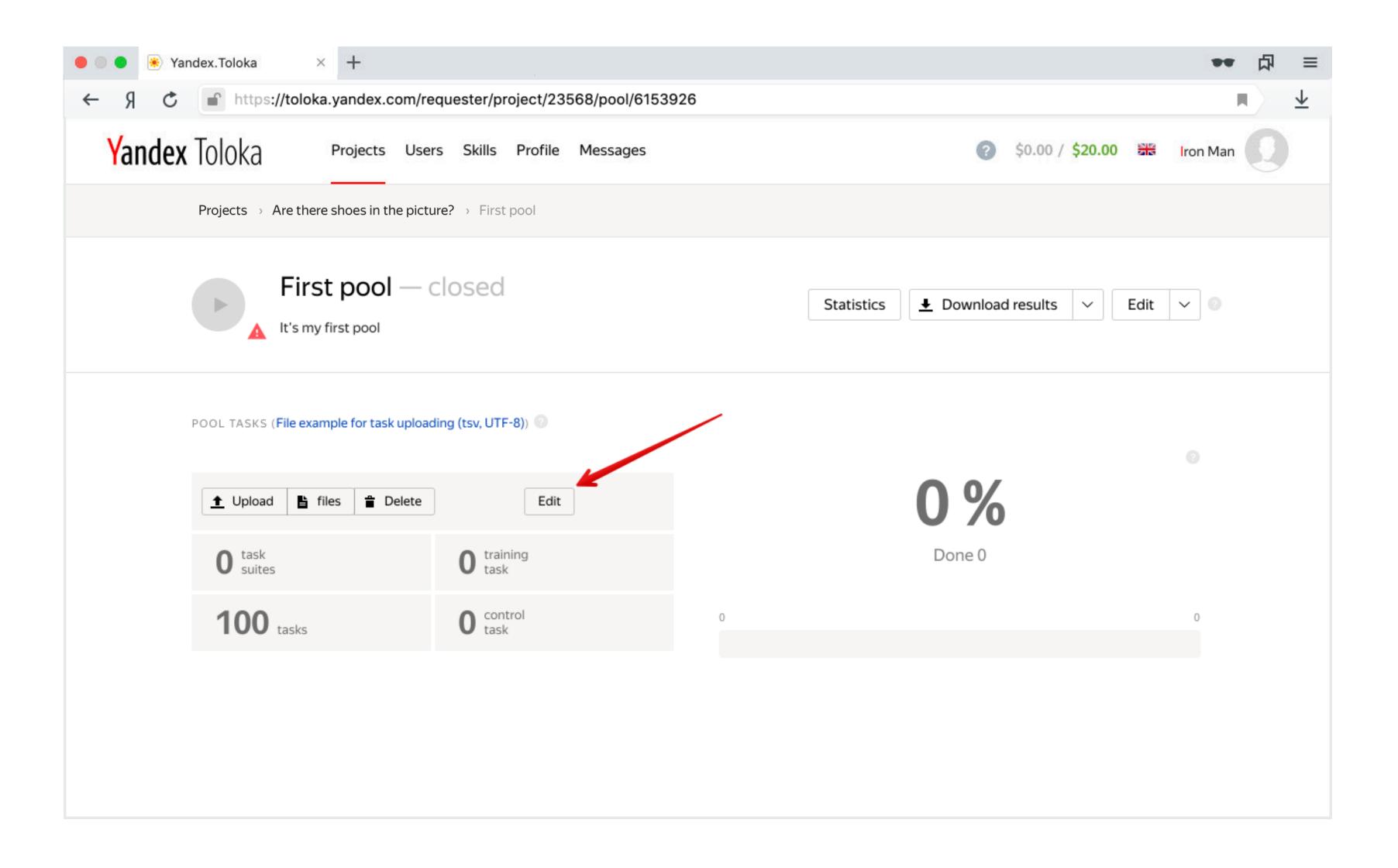

#### Task: control task creation

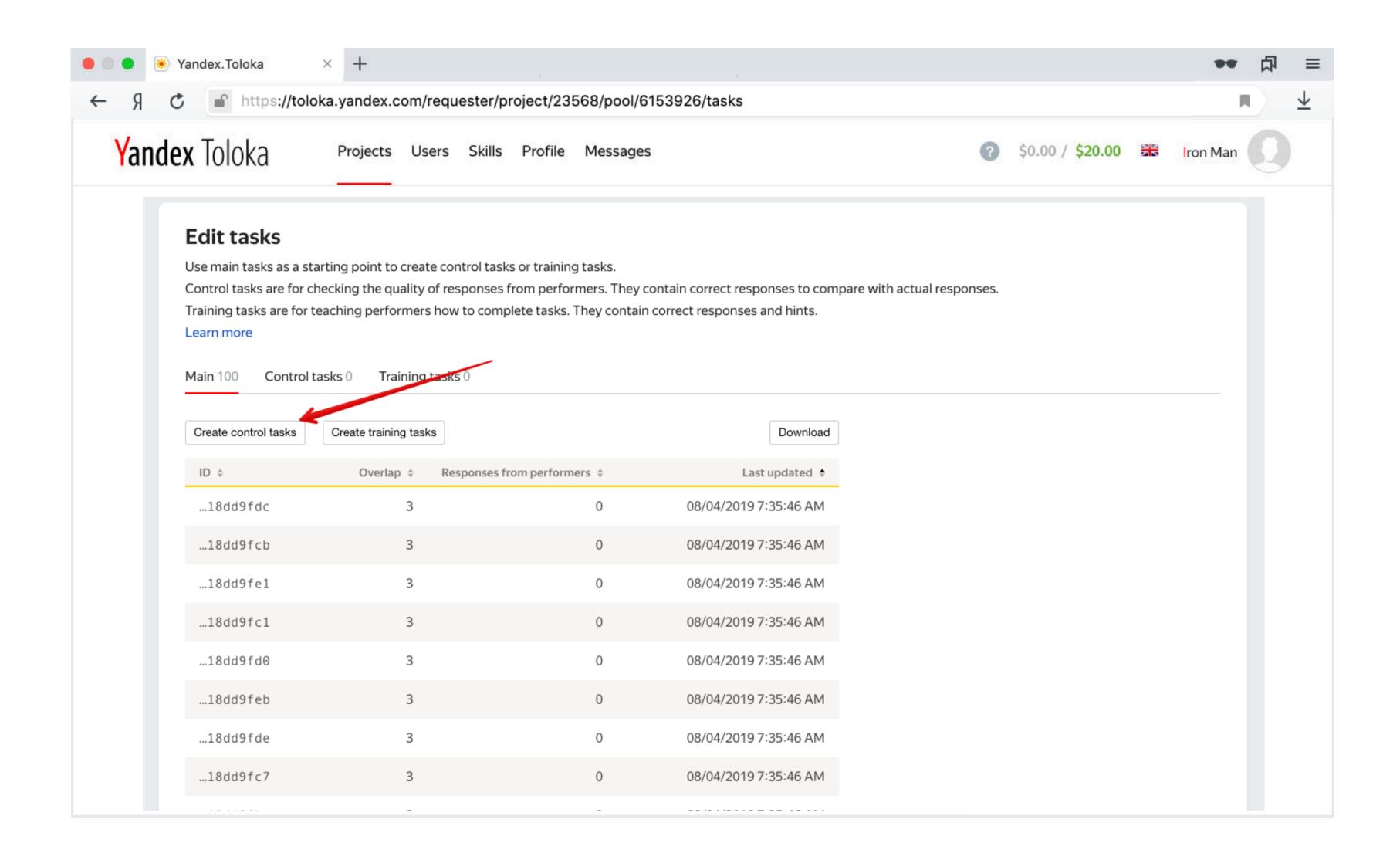

#### Task: create a control task by answer selection

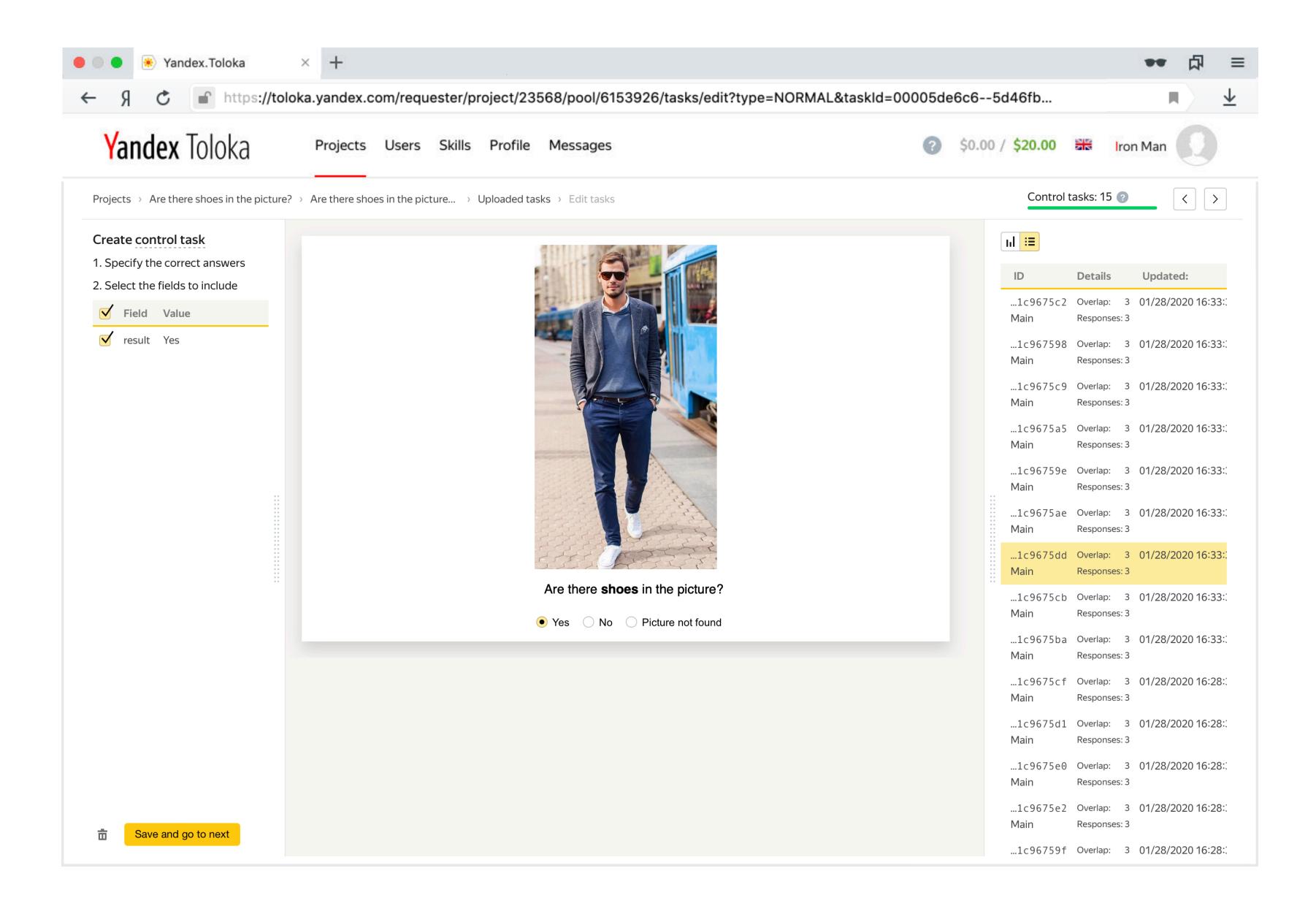

# Run the pool & result downloading

#### Pool running

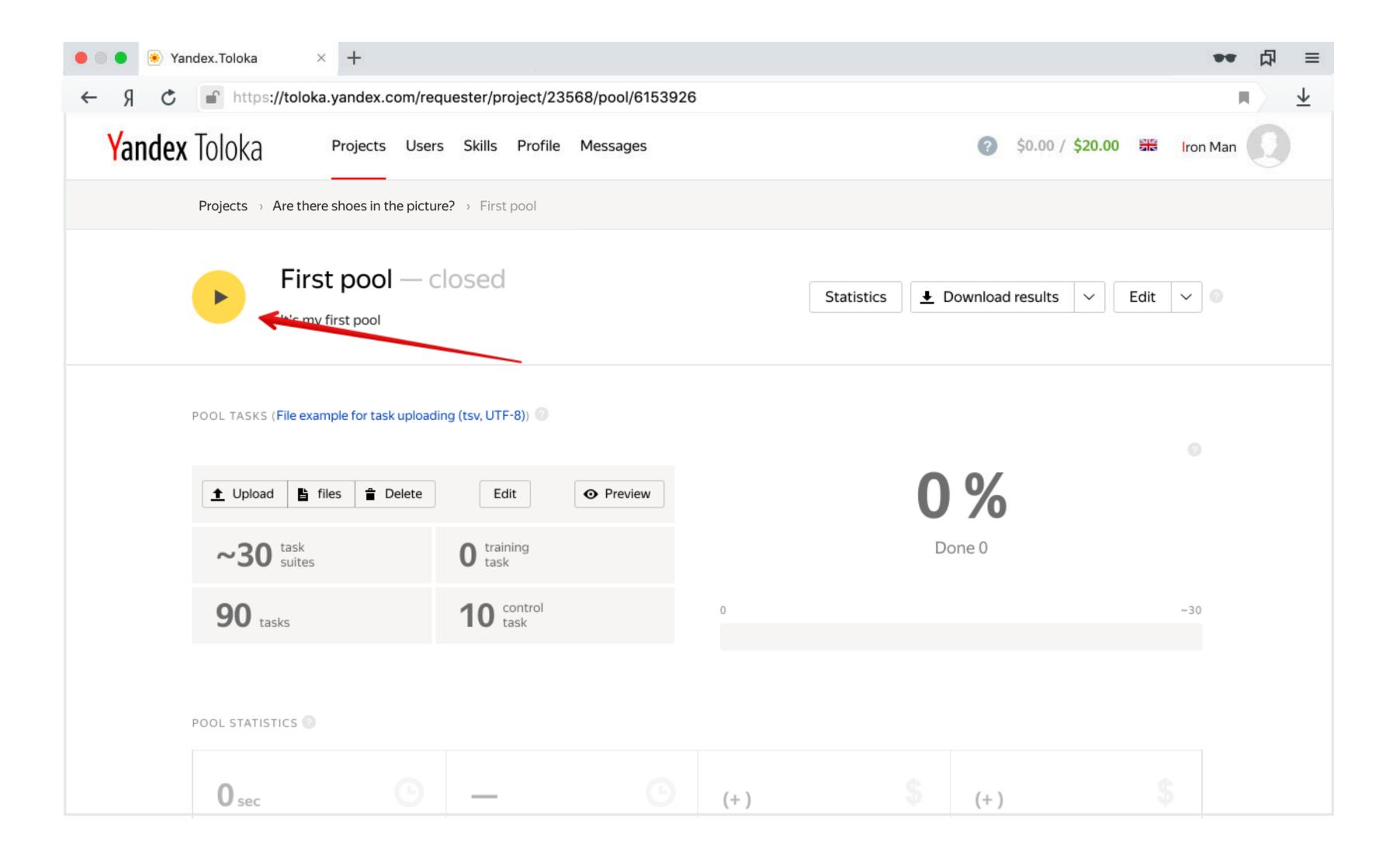

#### View and aggregate the results of your tasks

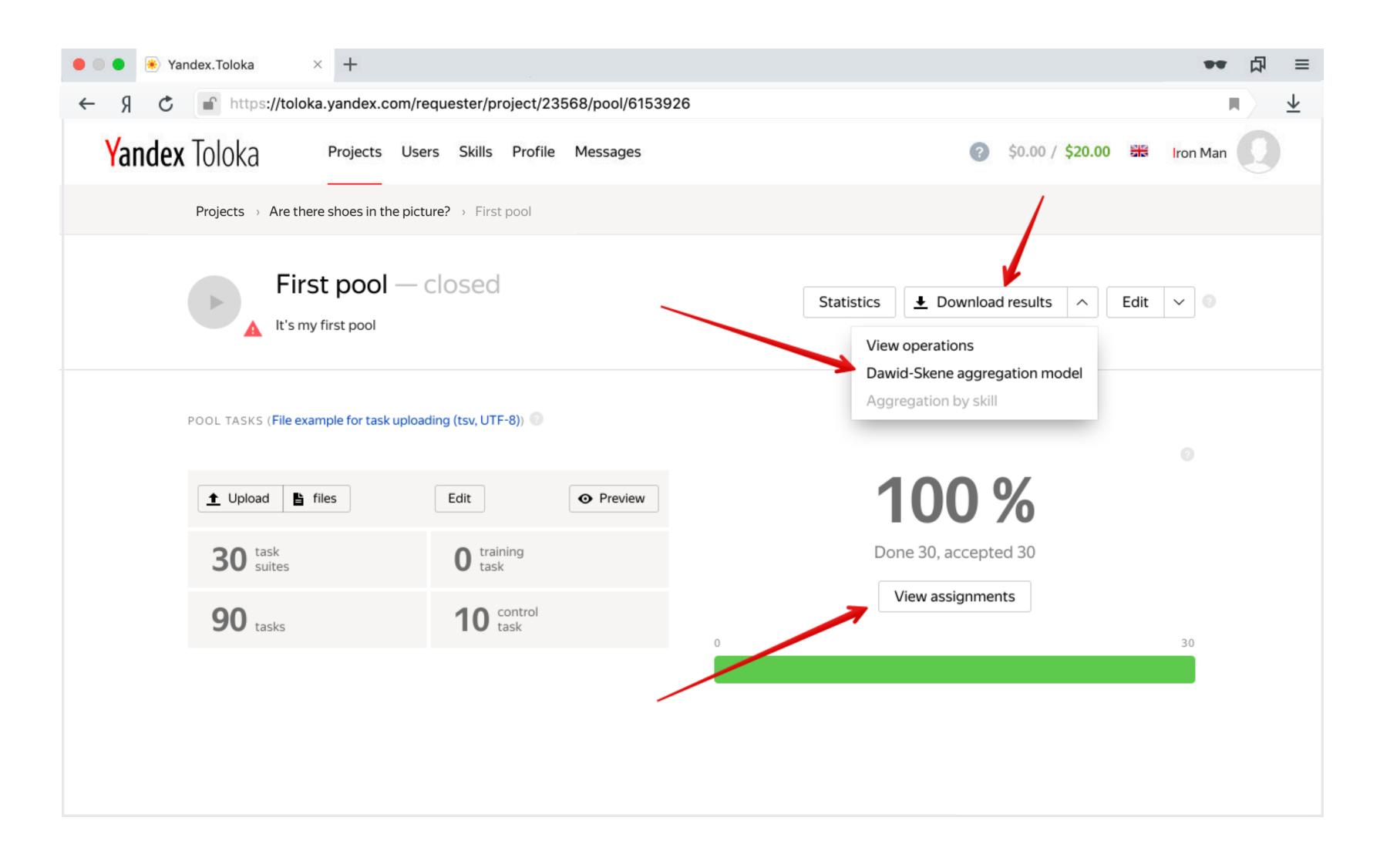

#### Monitor the statistics on how tasks are performed

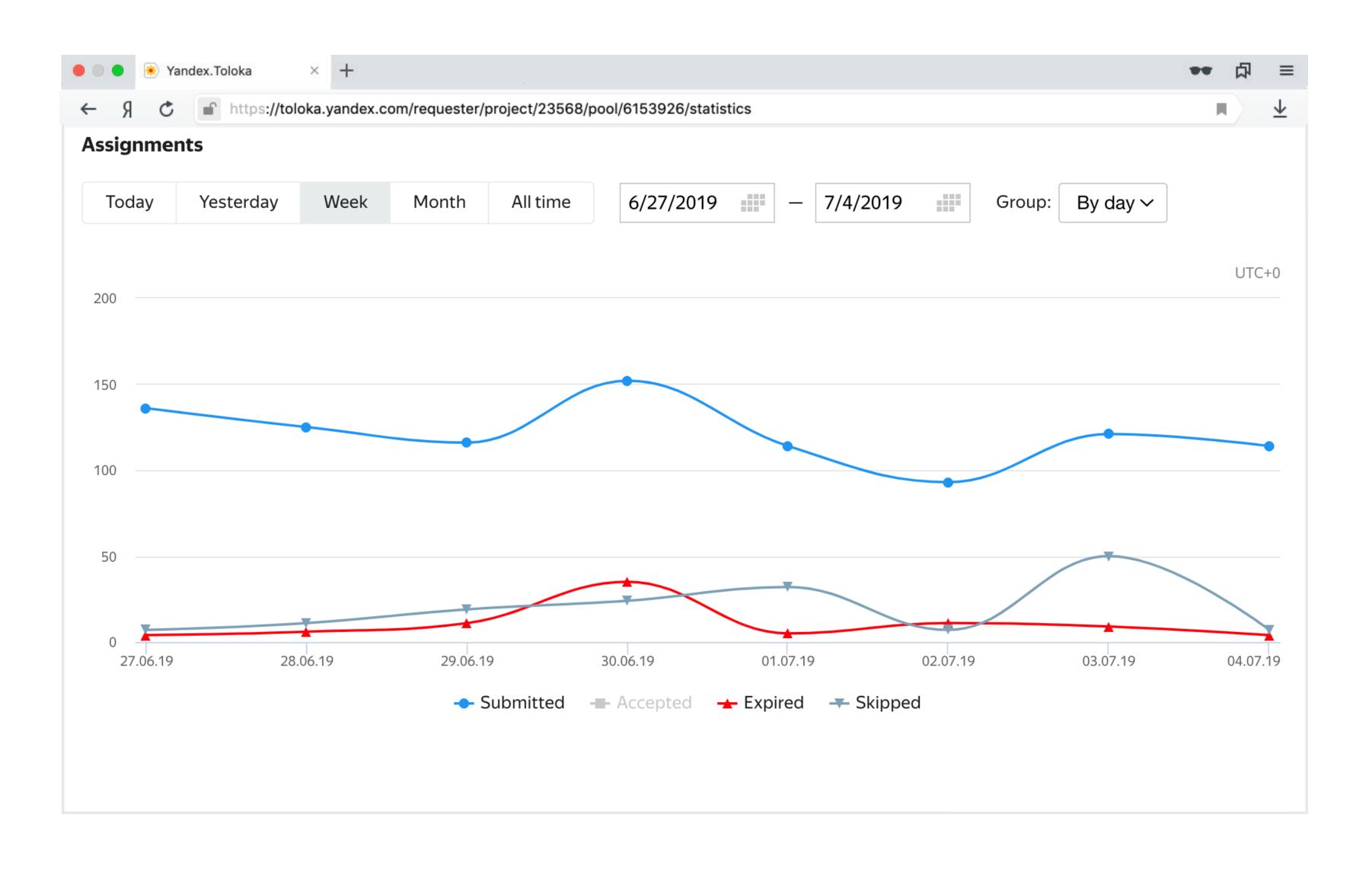

#### Yandex

### Thank you! Questions?

Evfrosiniya Zerminova

Head of Data Analysis and Research Group

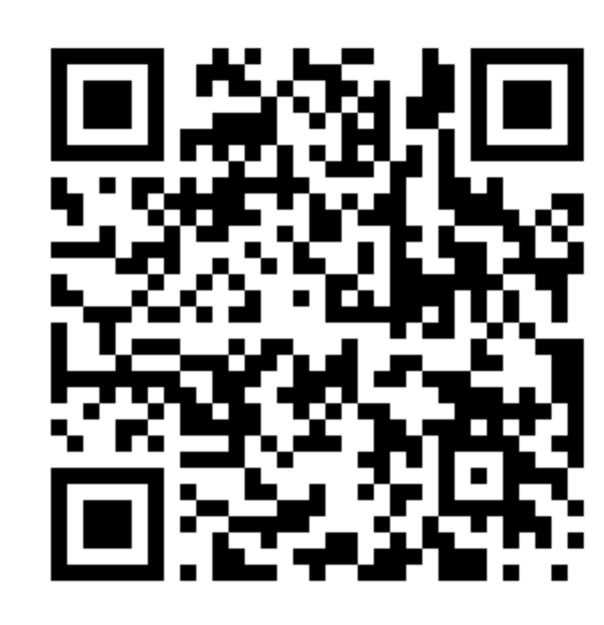

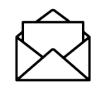

evfrosiniya-z@yandex-team.ru

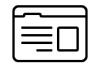

https://research.yandex.com/tutorials/crowd/wsdm-2020